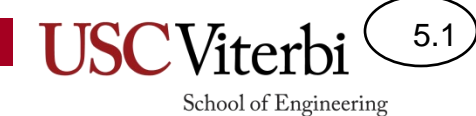

Unit 5

State Machines

# What is state?

5.2

School of Engineering

- You see a DPS officer approaching you. Are you happy?
	- It's late at night and \_\_\_\_\_\_\_\_\_\_\_\_\_\_\_\_\_\_\_\_\_\_\_\_.

\_\_\_\_\_\_\_\_\_\_\_\_\_\_\_\_\_\_\_\_\_

- It's late at night and you've been \_\_\_\_\_\_\_\_\_\_\_\_\_\_\_\_\_\_\_\_\_\_\_\_\_\_\_.
- Your interpretation is based on more than just what your senses are telling you RIGHT NOW, but by what
	- The sum of all your previous experiences is what is known as **\_\_\_\_\_\_\_**
	- Your \_\_\_\_\_\_\_\_ determines your \_\_\_\_\_\_\_\_\_\_\_\_\_\_ of your senses and thoughts
- In a circuit, 'state' refers to all the being remembered  $($  or memory)
- In software, 'state' refers to all the the status values that are being used

# State Machine Block Diagram

5.3

- A system that utilizes state is often referred to as a state machine
	- $-$  A.k.a.  $-$
- Most state machines can be embodied in the following form
	- Logic examines what's happening NOW (inputs) & in the PAST (state) to…
		- Produce outputs (actions you do now)
		- Update the state (which will be used in the future to change the decision)
- Inputs will go away or change, so state needs to summarize/capture anything that might need to be and used in the future

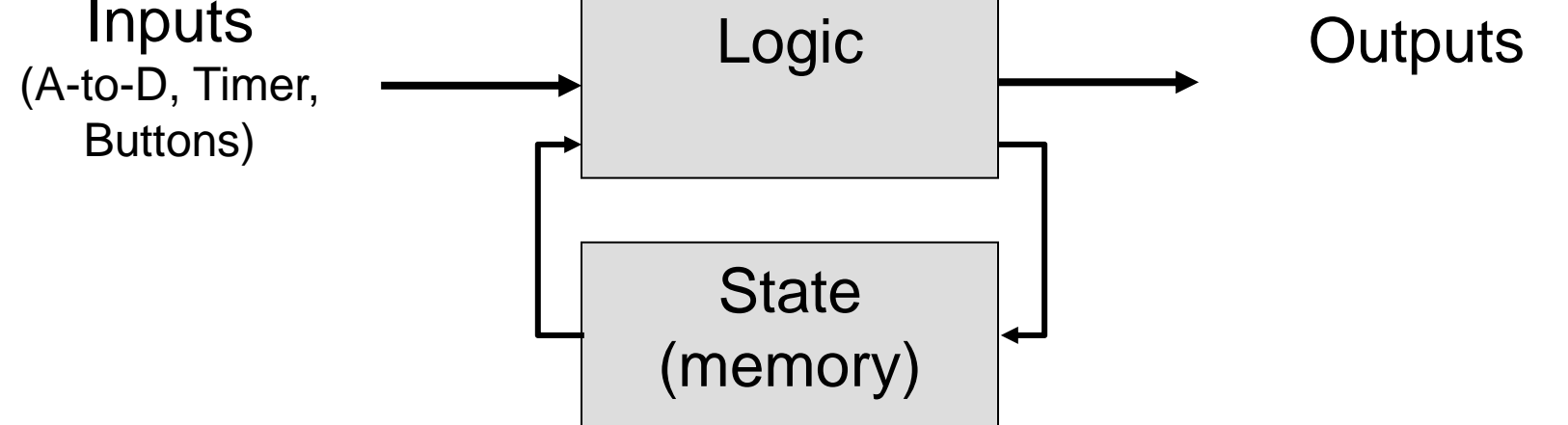

## State Diagrams

5.4

School of Engineering

- Abstractly a state machine can be visualized and represented as a flow chart (or state diagram)
	- Circles or boxes represent \_\_\_\_\_
	- $-$  Arrows show what input causes a
	- Outputs can be generated whenever you reach a particular state or based on the combination of state + input

**State Machine to check for two consecutive 1's on a digital input**

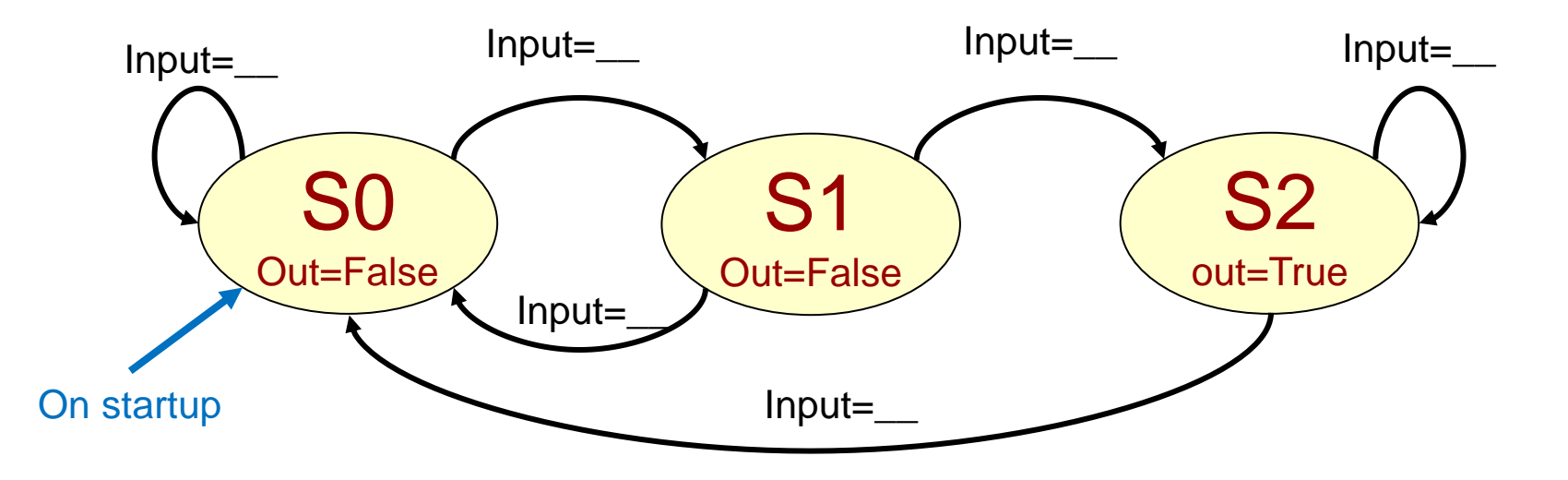

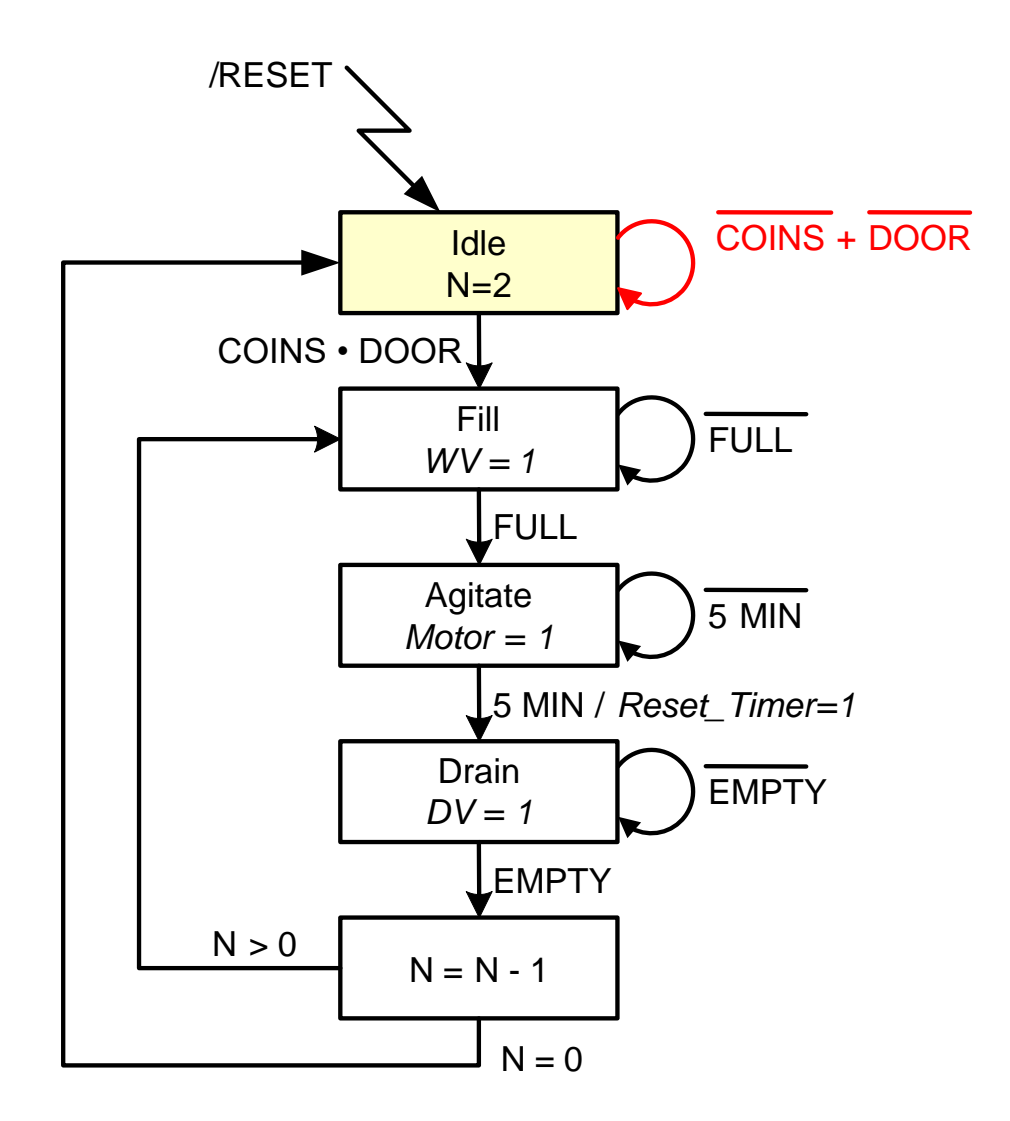

**Stay in the initial state until there is enough money (coins) and the door is closed**

**We move through the states based on the conditions. Outputs get asserted when the machine is in that state and the transition is true.**

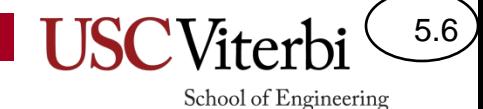

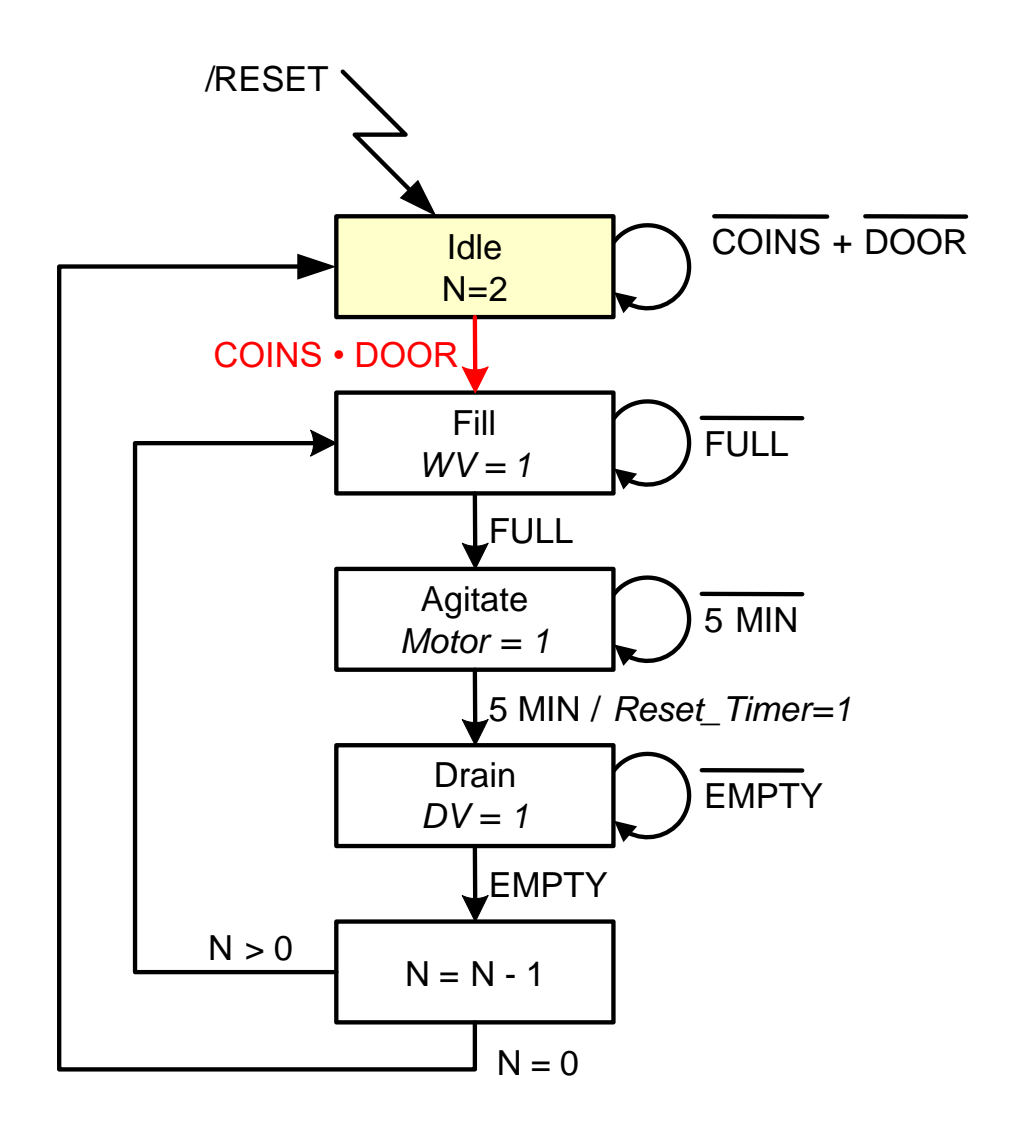

**Move to the Fill state when there is enough money (coins) and the door is closed**

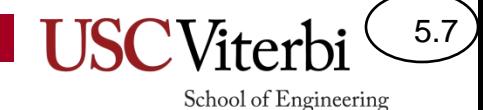

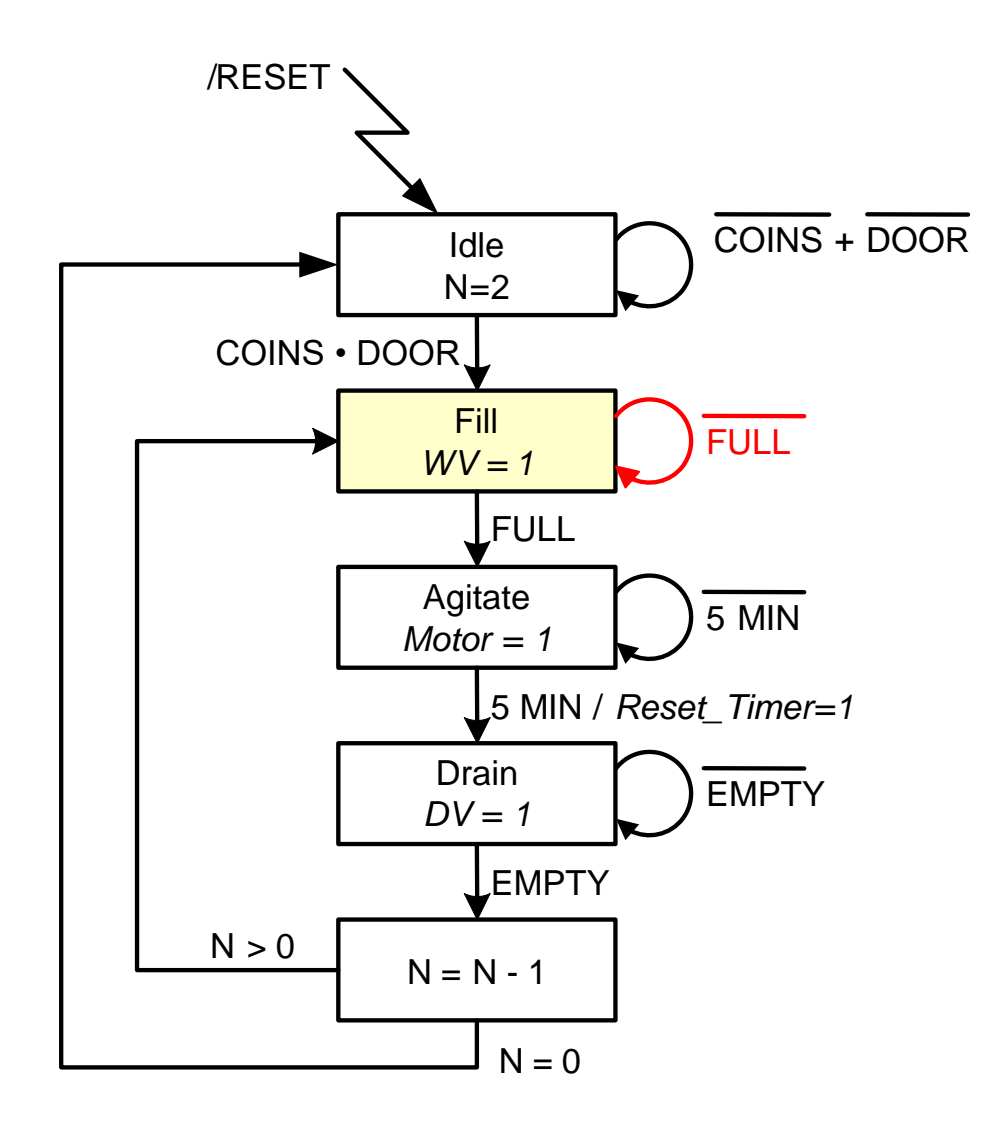

**Stay in the Fill state until it is full…also set the Water Valve Open output to be true**

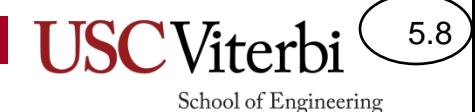

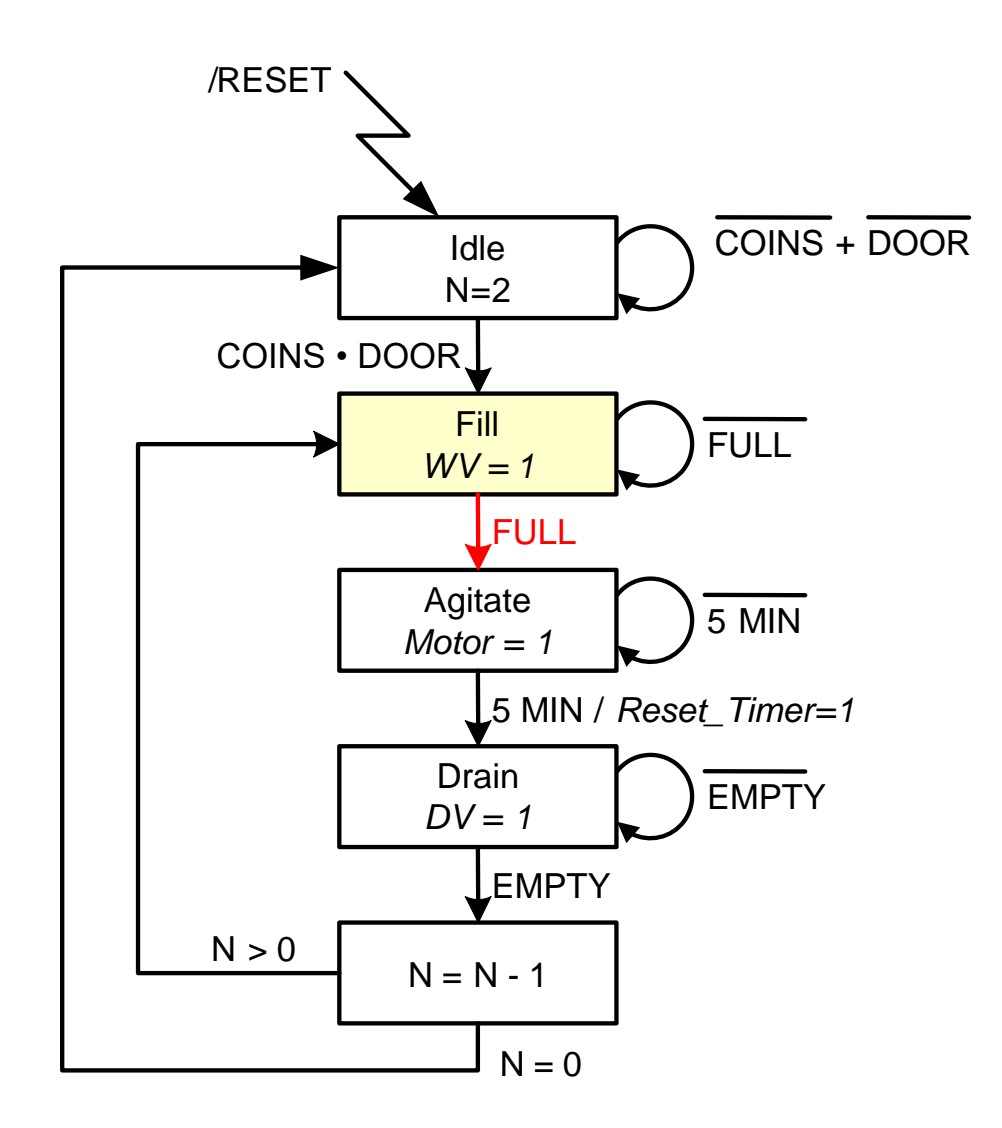

#### **Move to the Agitate state after it is full**

#### 5.9

School of Engineering

#### State Machine Operation

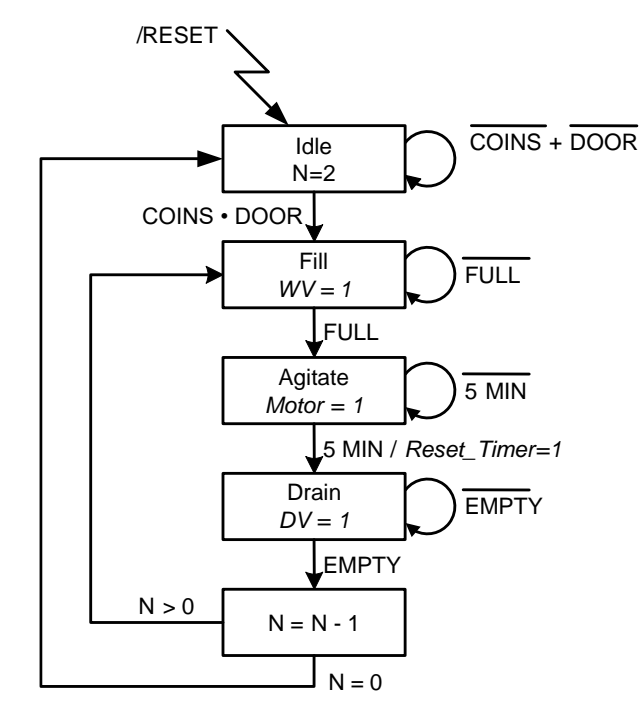

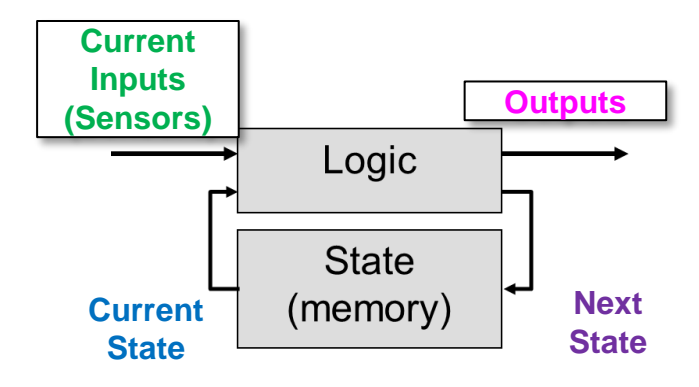

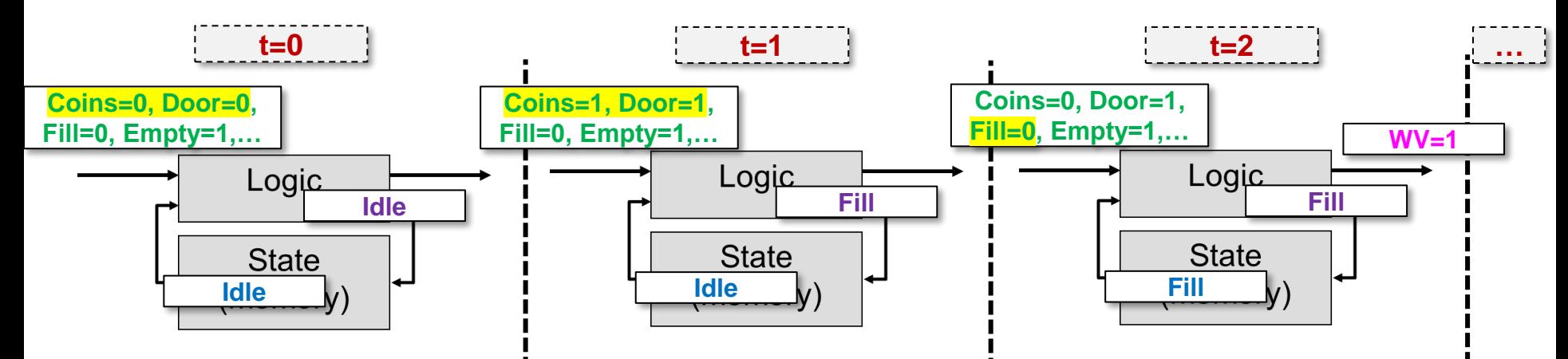

## Software vs. Hardware

- **Software** 
	- $-$  State = just a variable(s)
	- Logic = if statements to update the next state
		- if(state ==  $0 & 8 & 8$  input == 1) { state =  $1$ ; }
	- Transitions triggered by input or timers
	- **We'll start by implementing state machines in SW**
- Hardware
	- State = Register (D-Flip-Flops)
	- Logic = AND/OR Gates to produce the next state & outputs

5.10

- Transitions triggered by clock signal
- **More on this later in the semester**

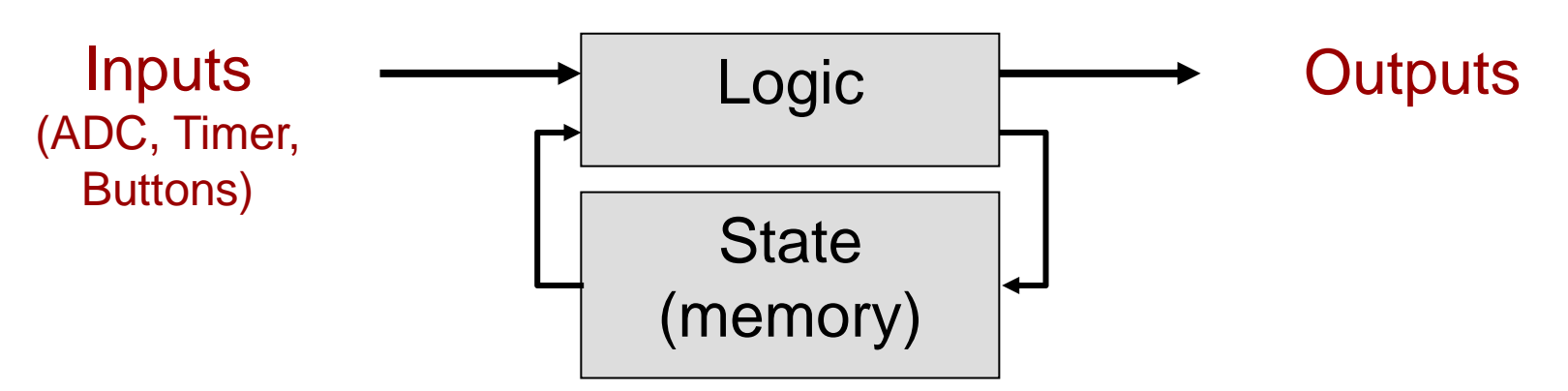

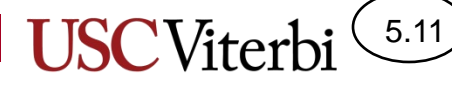

School of Engineering

# Coding State Machines 1

- Use a variable to store current state and, optionally, a second variable to hold next state
- Use while loop where each iteration is one step in the operation of the state machine

Logic

**State** 

**Optional variable for next state**

**Variable for current state**

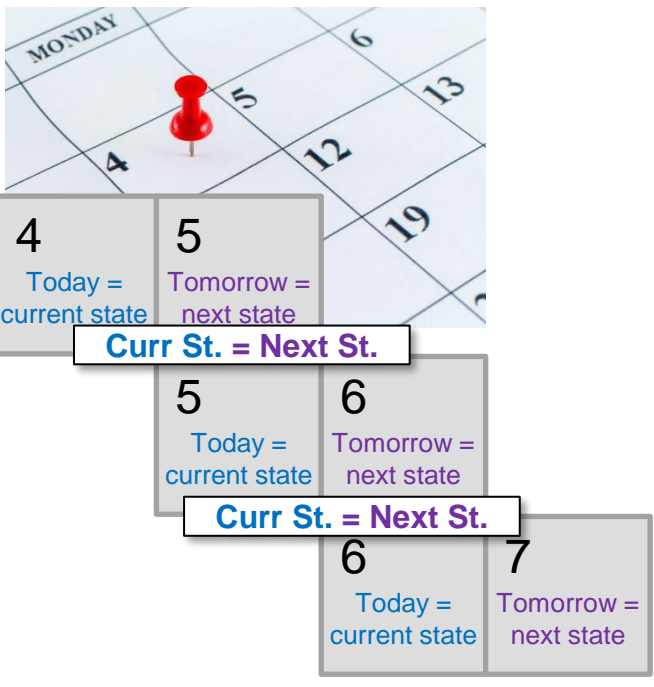

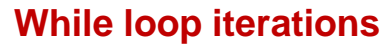

**Sample sensors**

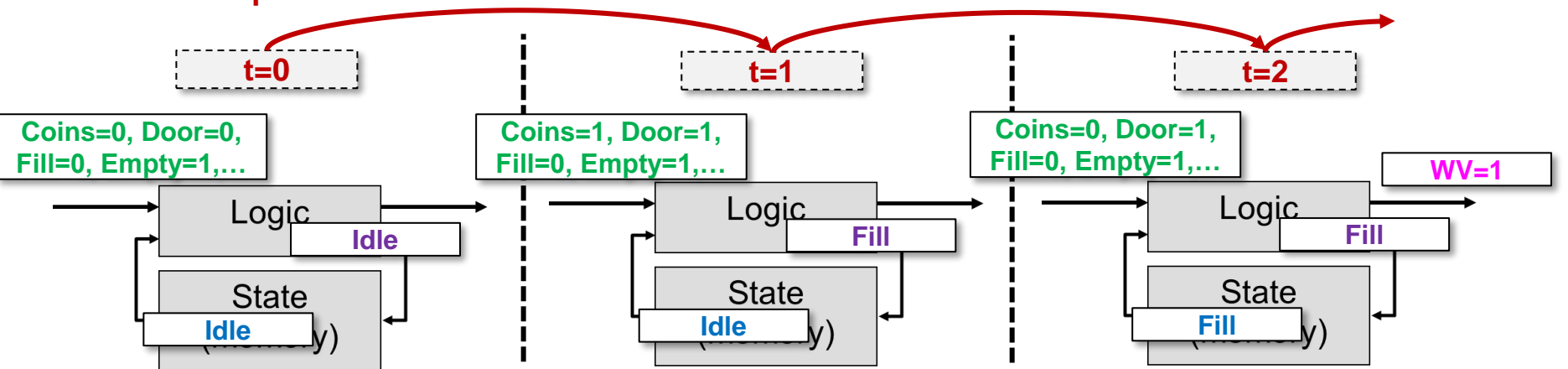

**Current State = Next State at the end of each time step**

#### School of Engineering

5.12

## Software Implementation

**{**

**}**

- Store 'state' in some variable and assign Theorem is represent state (0=Idle, 1=Fill, etc.)
- Use a timer or just certain inputs and then make appropriate transitions

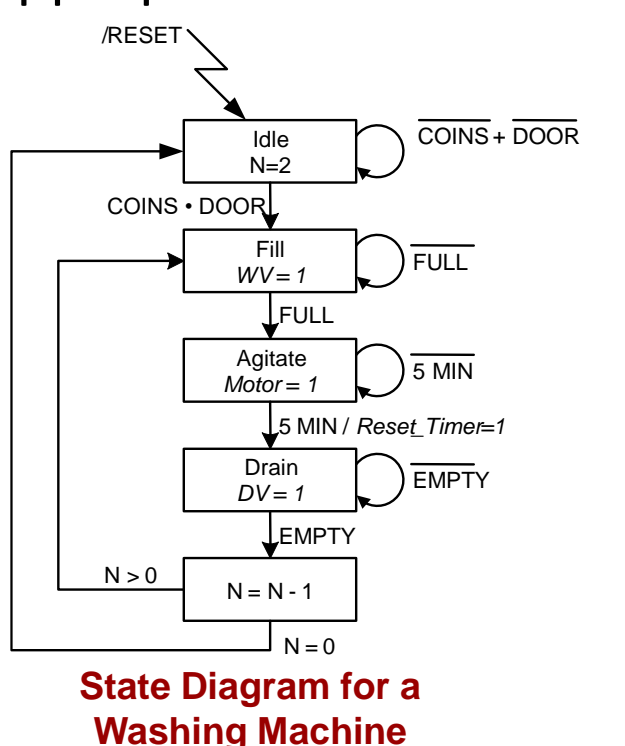

```
int main()
```

```
bool coins, door;
int currst = 0, n = 2;
while(1)
{
  _delay_ms(10);
  \text{coins} = \text{PIND} \& (1 \leq \text{PD0});
  door = PIND & (1 << PD1);
  if(currst == 0){ 
     if( coins && door ){
       currst = 1;
     }
   }
  else if(currst == 1){ 
     // open water valve
     ...
   }
   ...
}
return 0;
                                Use nested 'if' 
                                statements: 
                                outer 'if' selects 
                                state then inner 
                                'if' statements 
                                examine inputs
```
#### Enumerations

• In C/C++, enumerations associate an integer code (number) with a symbolic name

**Syntax** 

- enum [optional collection name] {SymName1, SymName2, … SymNameN}
	- $-$  SymName1 = 0
	- $-$  SymName2 = 1
	- …
	- $-$  SymNameN = N-1
- Use symbolic item names in your code and compiler will replace the symbolic names with corresponding integer values…**makes the code much more readable!**

```
const int IDLE=0;
const int FILL=1;
const int AGITATE=2;
...
int state = IDLE;
...
if(state == FIL  & full<mark>S</mark>
  state = AGITATE;
}
```
5.13

School of Engineering

**Hard coding symbolic state names with given codes**

```
// First enum item is associated with code 0
enum States {IDLE, FILL, AGITATE, DRAIN, DEC};
int state = IDLE; // same as state = 0;
...
if(stat = FILL & fullSensor == true) {
   state = AGITATE; // same as state = 2;
}
```
**Using enumeration to simplify**

5.14

School of Engineering

# More Implementation Tips

d

- Continuously loop
- Each iteration:
	- Poll inputs
	- Use \_\_\_\_\_\_\_\_\_\_\_\_\_\_\_ to decide current state
	- In each state, update state appropriately based on desired transitions from that state
	- Produce appropriate output from that state

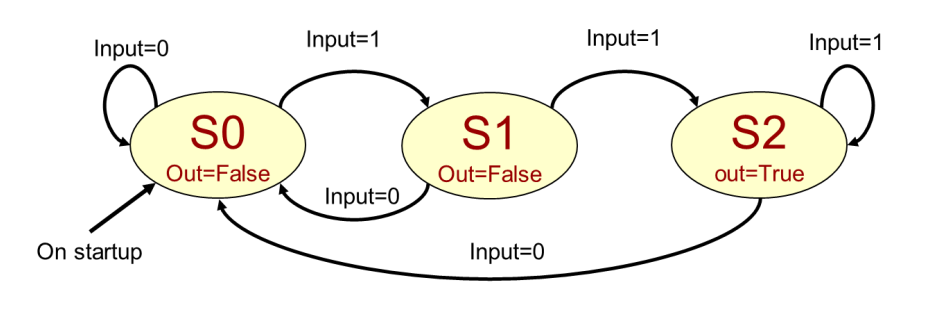

```
enum { S0, S1, S2 };
  // input = PD0, output = PD7
  int main()
  { // be sure to init. state
    unsigned char state=S0;
    unsigned char input;
    while(1)
     { 
       _delay_ms(10); // use approp. time
       input = PIND & (1 << PD0);
Select current state
       if(state == S0){ 
         PORTD &= ~(1 << PD7);
       if( input ){ state = S1; }
       }
     else if(state == S1){
      Select input val.
     \frac{1}{2} PORTD &= ~(1 << PD7);
        if( input ){ state = S2; }
     elect
        else { state = S0; }
     \overline{0} 1
       else { // state == S2
         PORTD |= (1 << PD7);
        if( !input ) { state = S0; }
       }
     } return 0;
  }
```
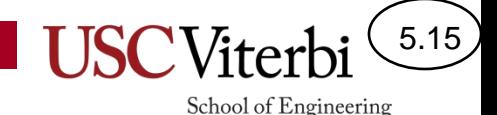

#### State Machines as a Problem Solving Technique

- Modeling a problem as a state machine is a powerful problem-solving tool
- When you need to write a program, design HW, or solve a more abstract problem at least consider if it can be modeled with a state machine
	- Ask questions like:
		- What do I need \_\_\_\_\_\_\_\_\_\_\_\_\_\_\_\_\_ to interpret my inputs or produce my outputs? [e.g. Checking for two consecutive 1's]
		- Is there a distinct sequence of \_\_\_\_\_\_\_\_\_\_\_\_\_\_\_\_\_\_\_\_\_\_\_\_ that are used (each step/mode is a \_\_\_\_\_\_\_\_) [e.g. Thermostat, washing machine, etc.]

# Tunnel Vision

- Consider a program that checks two buttons
	- When button 1 is pressed, blink an LED 10 times at 2 HZ
	- When button 2 is pressed, blink an LED 15 times at 5 HZ
- **Desired behavior:** If during the blinking of one LED the other button is pressed, immediately stop the current blink cycle and start the blink cycle of the other button.
- Problem: Will using the for loops to the right allow the desired behavior?

```
// Ad-hoc implementation
int main()
{
  while(1)
  {
     int i;
     if(checkInput(1) == 0){
       for(i=0; i < 10; i++)
       {
          blink(250); // on for 250, off for 250
          // What if other button is now pressed 
       }
     }
     if(checkInput(2) == 0){
       for(i=0; i < 15; i++)
       {
          blink(100); // on for 100, off for 100
          // What if other button is now pressed 
       }
     }
     // delays are in the blink() functions
     // so no delay needed here
  }
  return 0;
}
```
5.16

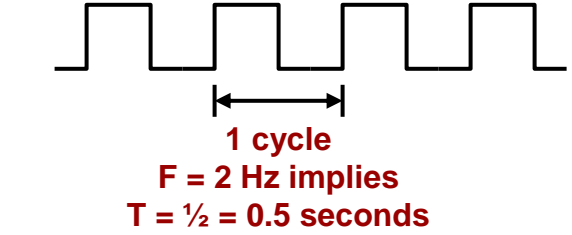

5.17

School of Engineering

## Example: Ad-hoc Implementation

- Could add checks after each blink but this becomes clunky in larger, more complex examples
- **Better approach**: Formulate the design as state machine and do NOT use additional loops (i.e. only the main while loop)

```
// Ad-hoc implementation
int main()
{
  while(1)
  {
     int i;
     if(checkInput(1) == 0){
       for(i=0; i < 10; i++)
       {
          blink(250); // on for 250, off for 250
          if(checkInput(2) == 0)
          {
             break;
          }
       }
     }
     if(checkInput(2) == 0){
       for(i=0; i < 15; i++)
       {
          blink(100); // on for 100, off for 100
          if(checkInput(1) == 0)
          {
             break;
          }
       }
     }
     // delays are in the blink() functions
     // so no delay needed here
     // Problem: what if button that caused
     // break from for loop is released right now
  }
  return 0;
}
```
5.18 School of Engineering

## Example: FSM implementation

- Formulated as a state machine:
	- Separate code to update state and then perform actions based on state
- Tip: Avoid loops other than the primary **while** and instead use state, counters, and if statements

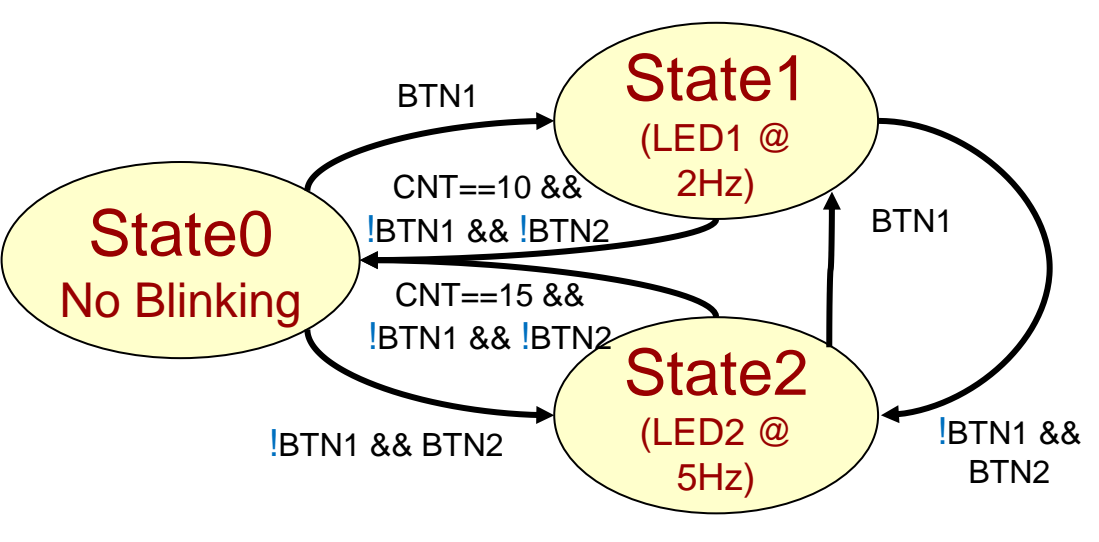

```
int main()
{
   int state = 0, cnt = 0;
  while(1)
   {
     // Update the state based on inputs
     if (checkInput(1) == 0) {
        state = 1; cnt = 0;
     }
     else if (checkInput(2) == 0) {
        state = 2; cnt = 0;
     }
     else if( (state == 1 && cnt == 10) || 
              (state == 2 && cnt == 15 ) ) {
        state = 0; cnt = 0;
     }
     // Use state to determine output actions
     if(state == 1) {
        blink(250); // on for 250, off for 250
        cnt++;
     }
     else if(state == 2) {
        blink(100); // on for 100, off for 100
        cnt++;
     }
   }
  return 0;
}
```
# Operations at Different Rates (1)

- Consider a program to blink one LED at a rate of 2 Hz and another at 5 Hz at the same time
- **Problem**: Does the code to the right work correctly?
	- No! When one LED \_\_\_\_\_\_\_\_\_\_\_\_

\_\_\_\_\_\_\_\_\_\_\_\_\_\_\_

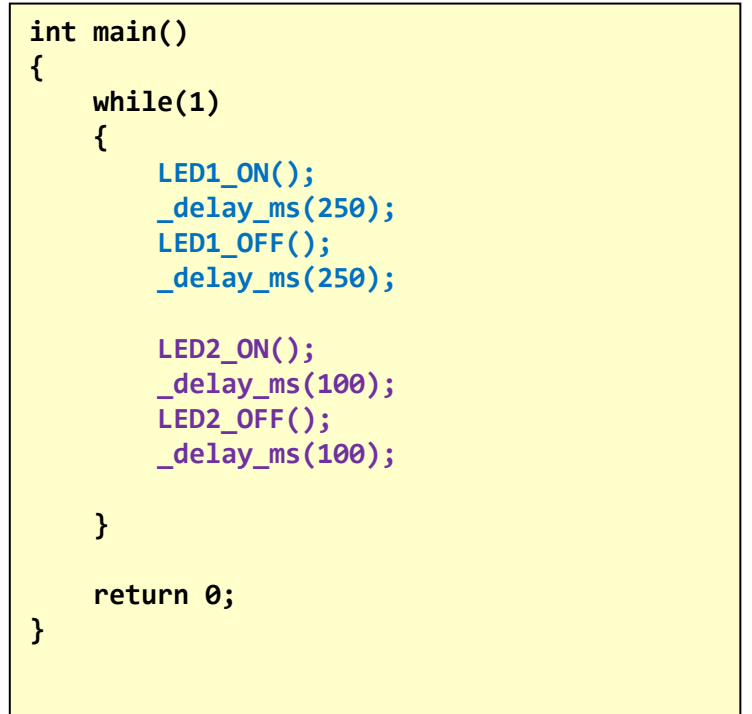

5.19

# Operations at Different Rates (2)

**{**

**}**

- Use separate state machines running in parallel
- Given various rates of operations, find the GCD of the various rates and loop with that delay, using counts to track time

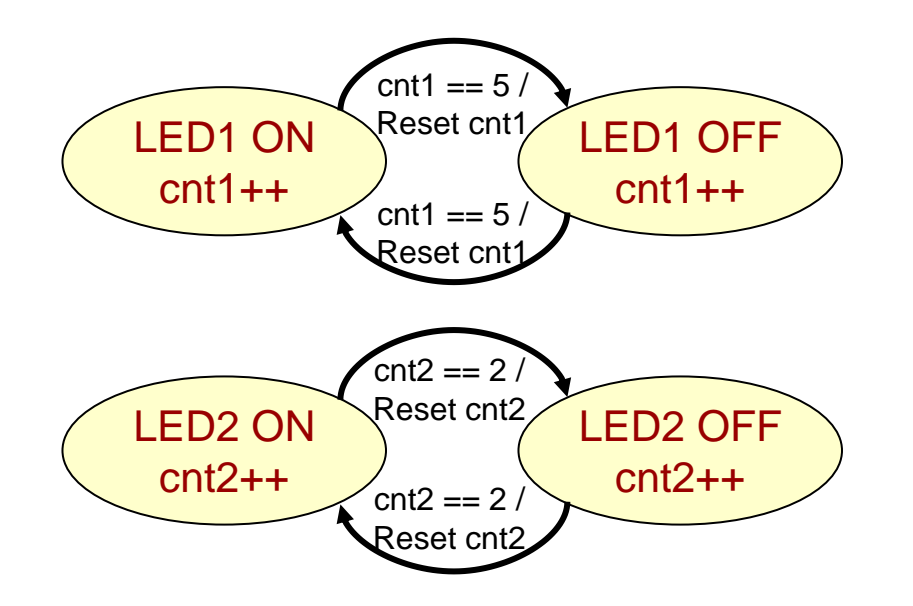

```
int main()
   int cnt1 = 0, cnt2 = 0;
   // set initial state of LEDs as "on"
   int s1 = 1, s2 = 1; 
   LED1_ON();
    LED2_ON();
   while(1)
    { 
        cnt1++;
       if(cnt1 == 5)
        {
            if(s1) { LED1_OFF(); s1 = 0; }
            else { LED1_ON(); s1 = 1; }
            cnt1 = 0;
        }
        cnt2++;
        if(cnt2 == 2)
        {
            if(s2) { LED2_OFF(); s2 = 0; }
            else { LED2_ON(); s2 = 1; }
            cnt2 = 0;
        }
        // Delay the minimum granularity
        _delay_ms(50);
    }
    return 0;
```
5.20

# Summary Definition

- To specify a state machine, we must specify 6 things:
	- A set of possible input values:
	- A set of possible states:
	- A set of possible outputs:
	- An initial state  $=$
	- A transition function:
		- {States x Inputs} -> the Next state
	- An output function:
		- {States x Inputs} -> Output value(s)

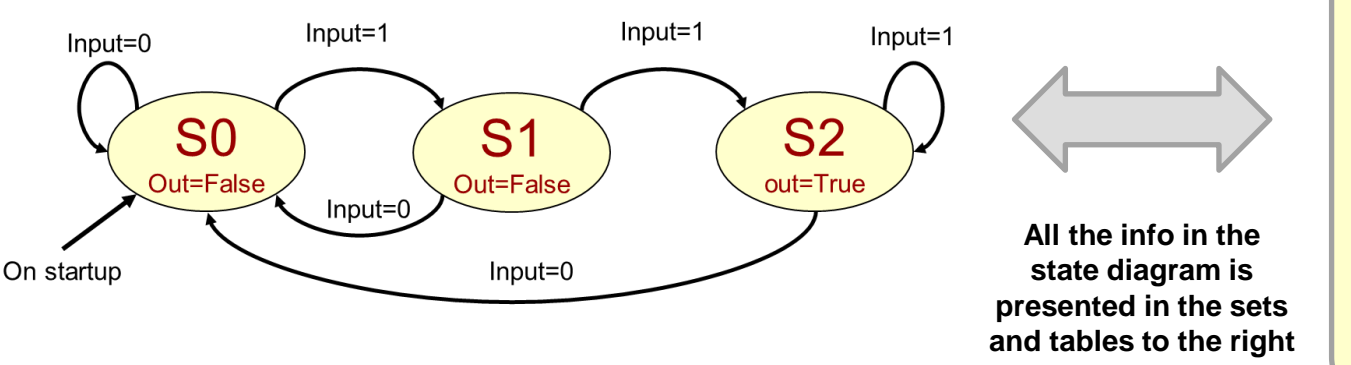

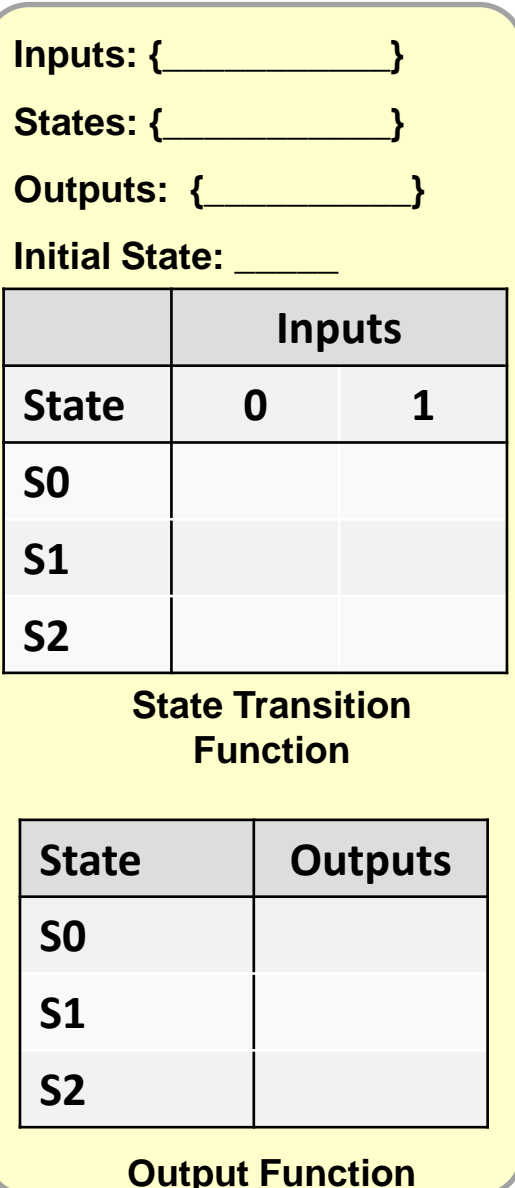

5.21

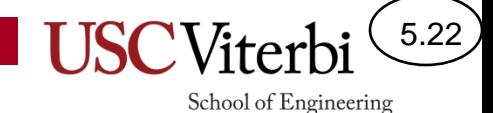

HW (Instruction Cycle) & Software (String Matching)

#### **MORE EXAMPLES IF TIME**

#### Thermostat

 $\left(5.23\right)$ 

School of Engineering

• Sample state machine to control a thermostat

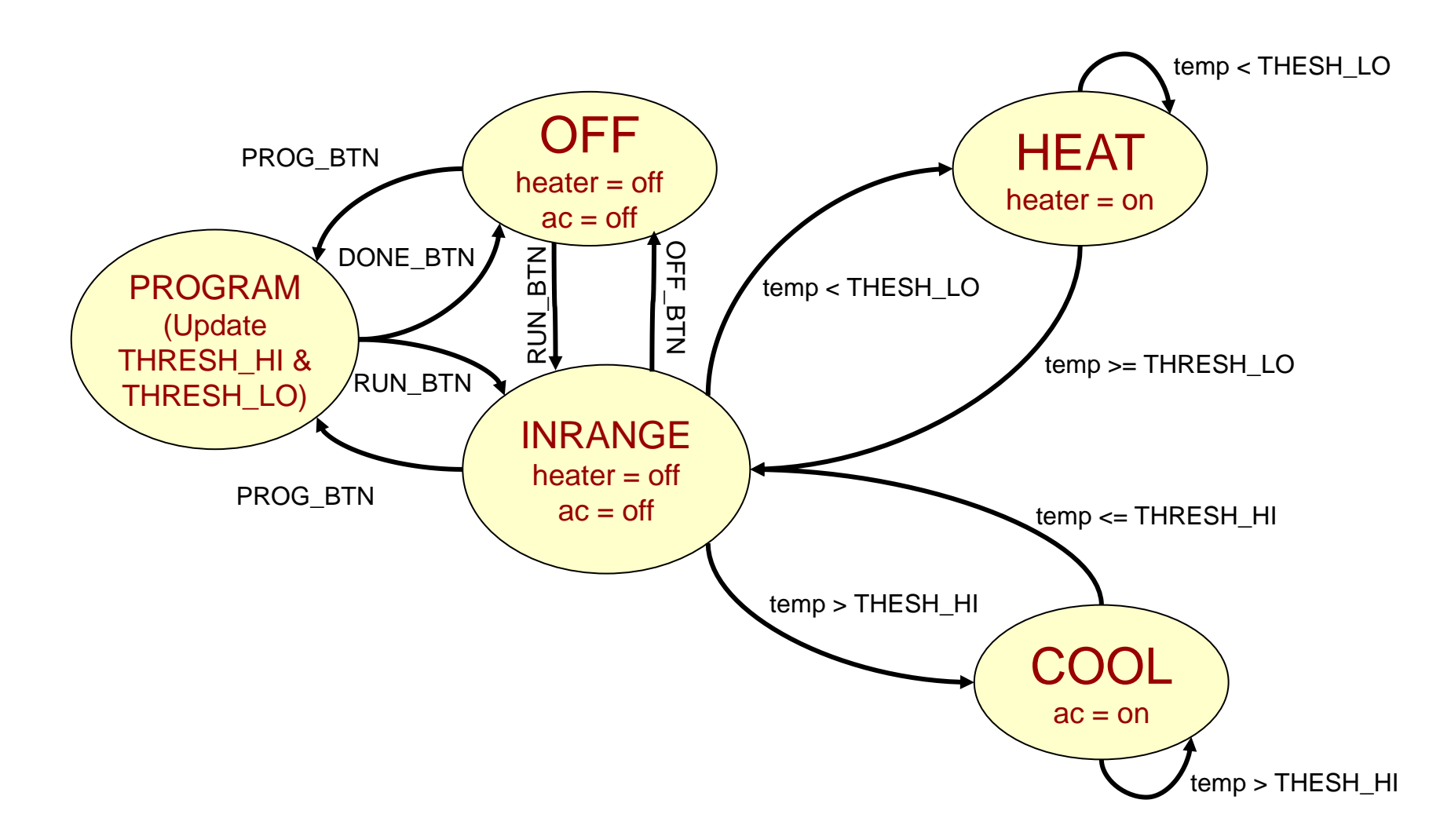

### Counter Example

5.24

School of Engineering

- Consider a system that has two button inputs: UP and DOWN and a 1-decimal digit display. It should count up or down at a rate of 500 milliseconds and change directions only when the appropriate direction button is pressed
- Every time interval we need to poll the inputs to check for a direction change, update the state and then based on the current state, increment or decrement the count

**State Machine to count up or down (and continue counting) based on 2 pushbutton inputs: UP and DOWN**

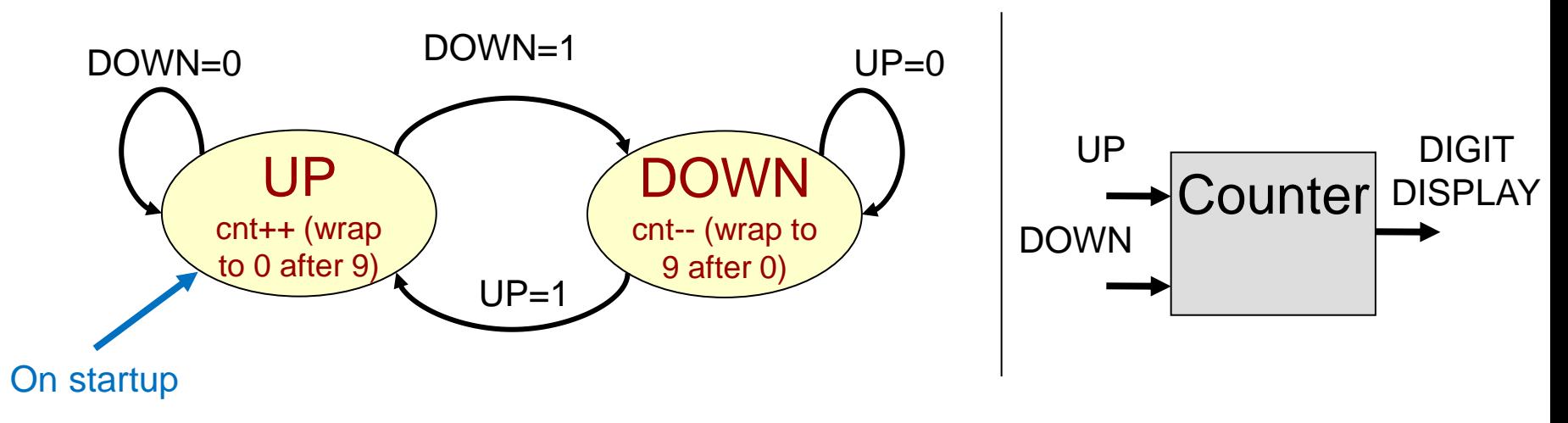

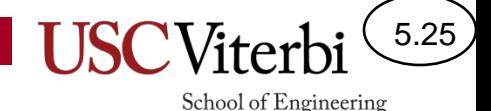

### More State Machines

- State machines are all over the place in digital systems
- Instruction Cycle of a computer processor

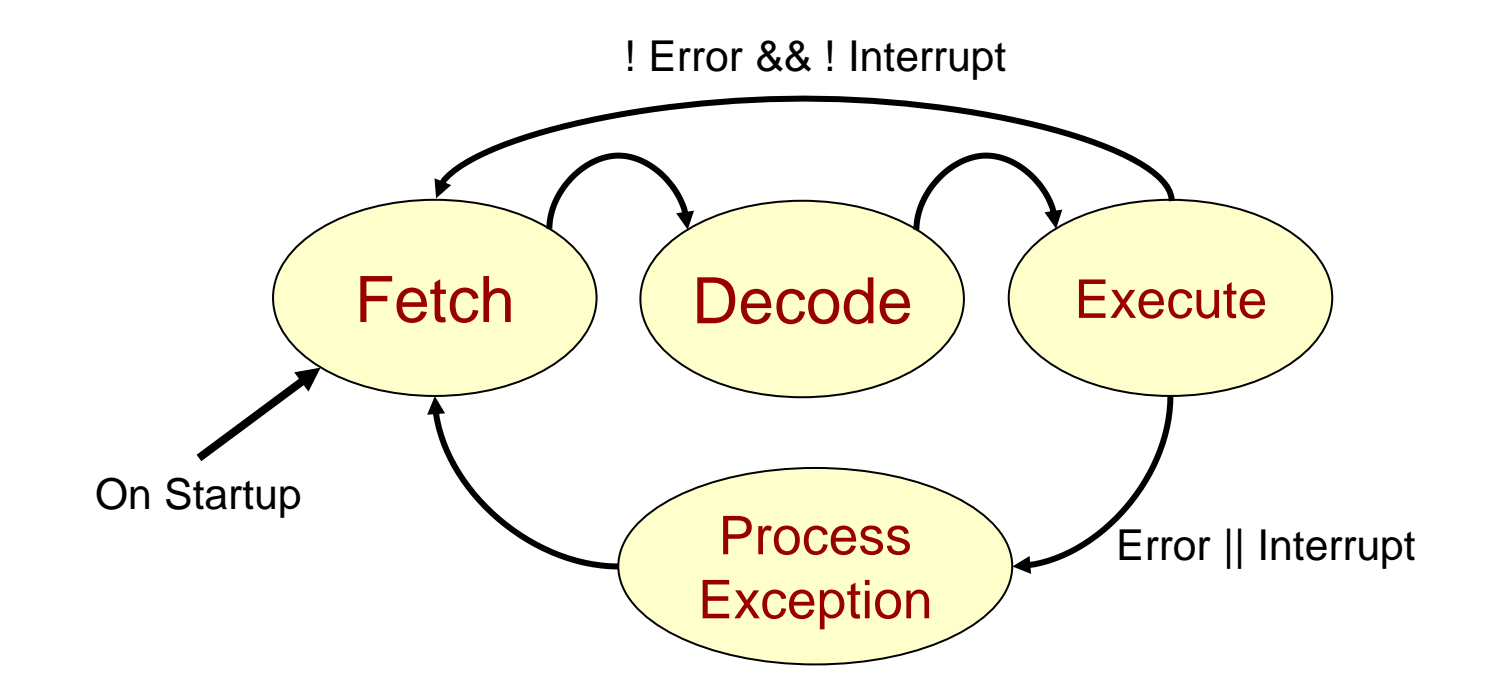

#### 5.26 School of Engineering

### Another Example

- On the Internet, packets of data are transferred between "router" devices
- Each router receives thousands of packet per second each of 100's-1000's of bytes of data
- These packets may contain viruses, spam, etc.
- Given patterns (common spam words or virus definitions), can we find these in the data and filter them out?

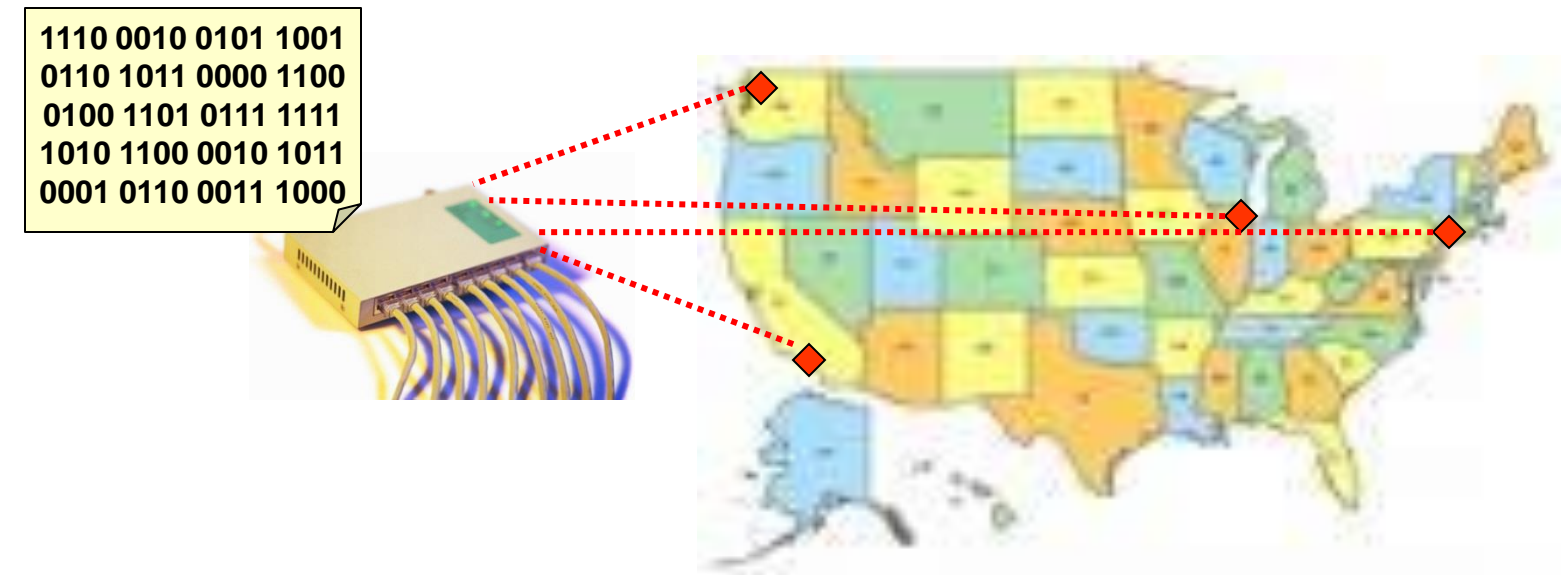

# Looking for Signatures

5.27

- Look for specific patterns (i.e. signatures) such as data that would indicate a specific virus, words that are typically spam, etc.
- Databases of these signatures are available
- We take a packet and search for the presence of any of these signatures in our database
- If we find a signature we can drop the packet and not deliver it

# String/Pattern Matching

• Given a large array of data (let's say text characters) how can we efficiently find the occurrence of specific strings (patterns)?

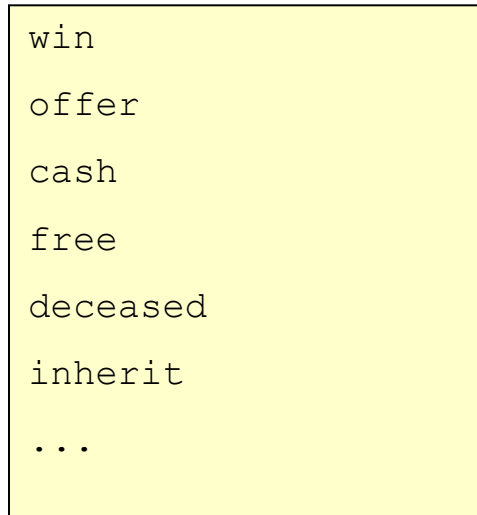

Hello,

I am Barr. Phillip Butulezi, an attorney of law to a deceased Immigrant property Magnate, who was based in the U.K, also referred to as my client.

5.28

School of Engineering

On the 25th of July 2000, my client, his wife, and their two Children died in the Air France concord plane crash bound for New York. They were on their way to a world cruise.

Database of signatures Data stream (e.g. packet of data)

#### Brute Force

5.29

School of Engineering

- Take each character in the data stream
	- Compare each string in the database to the string starting at the character in the data stream
	- Use strncmp()

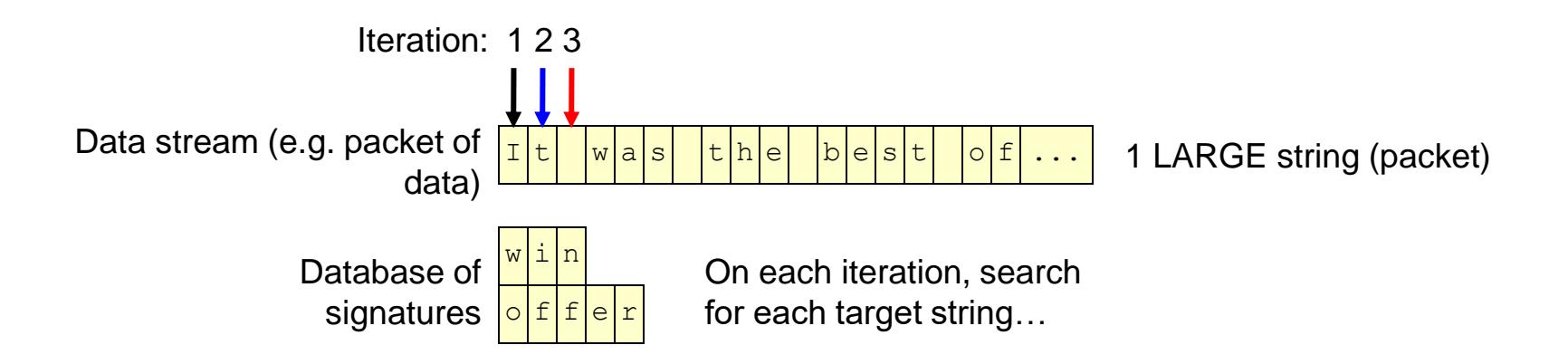

Data Stream = N chars with T Targets => Run Time proportional to  $N^{\ast}T$ 

### A Better way

5.30

- Can we avoid checking each of the T target strings for each character in the data stream
- Can we take a letter from the data stream and simultaneously track possible (partial) target string matches
	- Example strings: her, hers, here, rest
	- Data Stream: heresthers
		- Don't check all 4 target strings, just grab 'h' and see what options are possible and which are ruled out… (i.e. keep track of all options simultaneously)
		- h could be her or hers or here
		- e [could still be her or hers or here]
		- r [found her! But could also be hers or here or start of rest]
		- e [found here! Could be start of rest]
		- s [Could be rest]
		- t [Found rest ]
		- h [Could be start of her or hers or here]

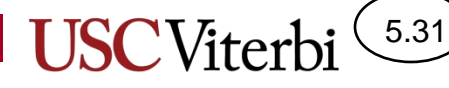

School of Engineering

#### Use a state machine

- '!' represents 'null' state – No part of a definition found
- Slightly different notation used
	- State label indicates the input character that would put you into that state
- What state you're in "tracks" what you've seen thus far AND what target strings you might be about to find…

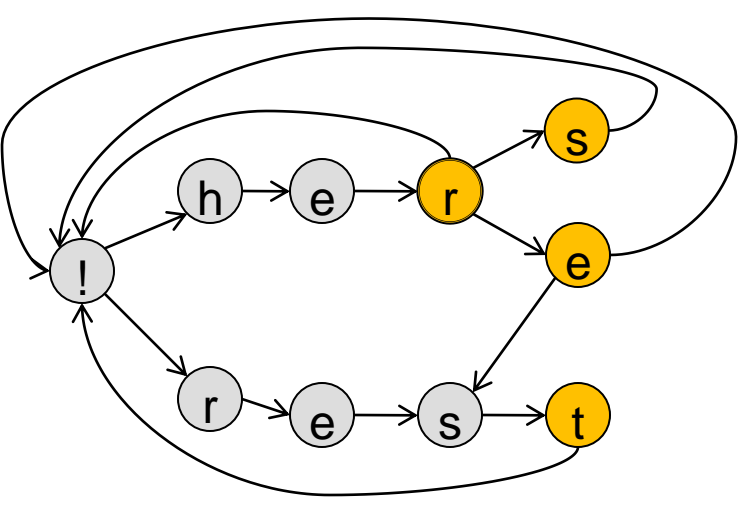

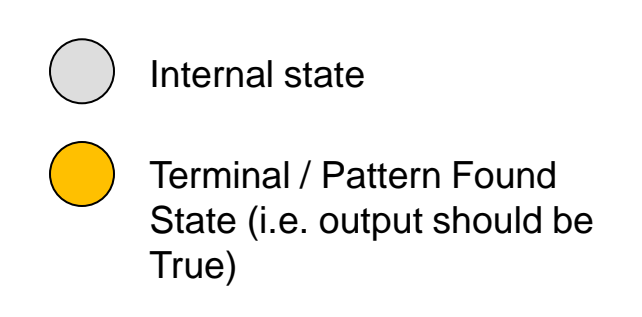

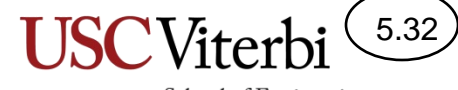

School of Engineering

#### Finite State Automaton

• Data Stream: heresthers

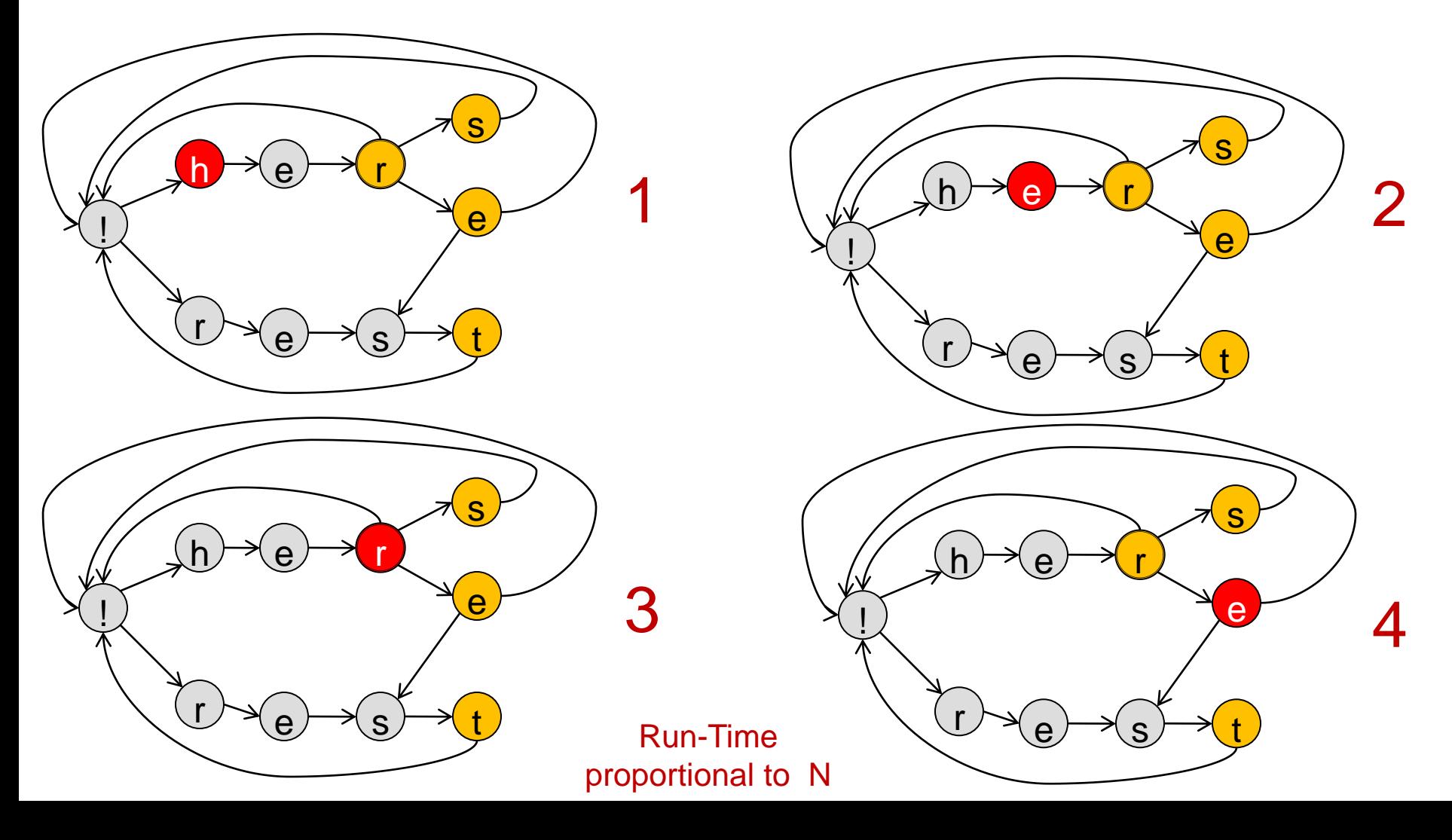

## Example: FSM implementation

- Formulated as a state machine:
	- Separate code to update state and then perform actions based on state
- Tip: Avoid loops other than the primary **while** and use state and if statements, instead

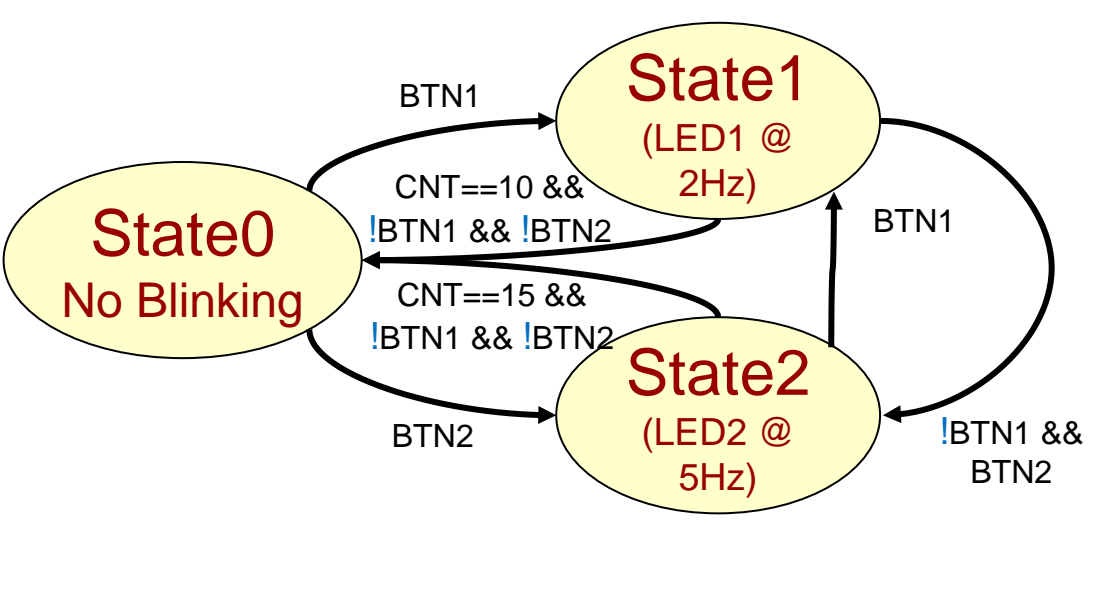

Assume if no transition it true, we intend to stay in the same state.

```
int main()
{
   int state = 0, cnt = 0;
   while(1)
   {
     // Use state to determine actions
     if (state == 0) {
        cnt = 0;
        if (checkInput(1) == 0)
           state = 1;
        else if (checkInput(2) == 0)
           state = 2;
     }
     else if(state == 1) {
        if (checkInput(2) == 0) {
           state = 2; cnt = 0;
        }
        else {
           blink(250); // on/off for 250
           cnt++;
           if (cnt == 10) { state = 0; }
        }
     }
     else if(state == 2) {
        if (checkInput(1) == 0) {
           state = 1; cnt = 0;}
        else {
            blink(100); // on/off for 100
            cnt++;
            if (cnt == 15) { state = 0; }
        }
     }
   }
   return 0;
}
```
5.33